## Implementação de Bridge MIMO NV2 com dois Flexwave Mikrotik GEODE e Cartões R52n e Hn.

## Firmware: 5.0rc7

**Banda a ser Obtida Ethernet TCP:** 30 x 20 Mbps Full Duplex em ambos os Sentidos ( 50 Mbps Half duplex)

**Banda a ser Obtida Ethernet UDP:** 85 Mbps Full Duplex em ambos os Sentidos ( 50 Mbps Half duplex)

**Banda a Ser Obtida UDP entre os rádios:** 150 Mbps Half Duplex **Banda a Ser Obtida UDP entre os rádios:** 120 Mbps Full Duplex

**Obs:** Note que o gargalo do sistema é a Ethernet e não os rádios.

**Passo 1:** Faça um WDS dinâmico entre as pontas, acerte o enlace na bancada em modo A, conforme receita abaixo.

**Passo 2:** Troque os parâmetros Wireless para 5Ghz Only N e o Wireless Protocol para Nv2 Nstreme – Conforme figura abaixo:

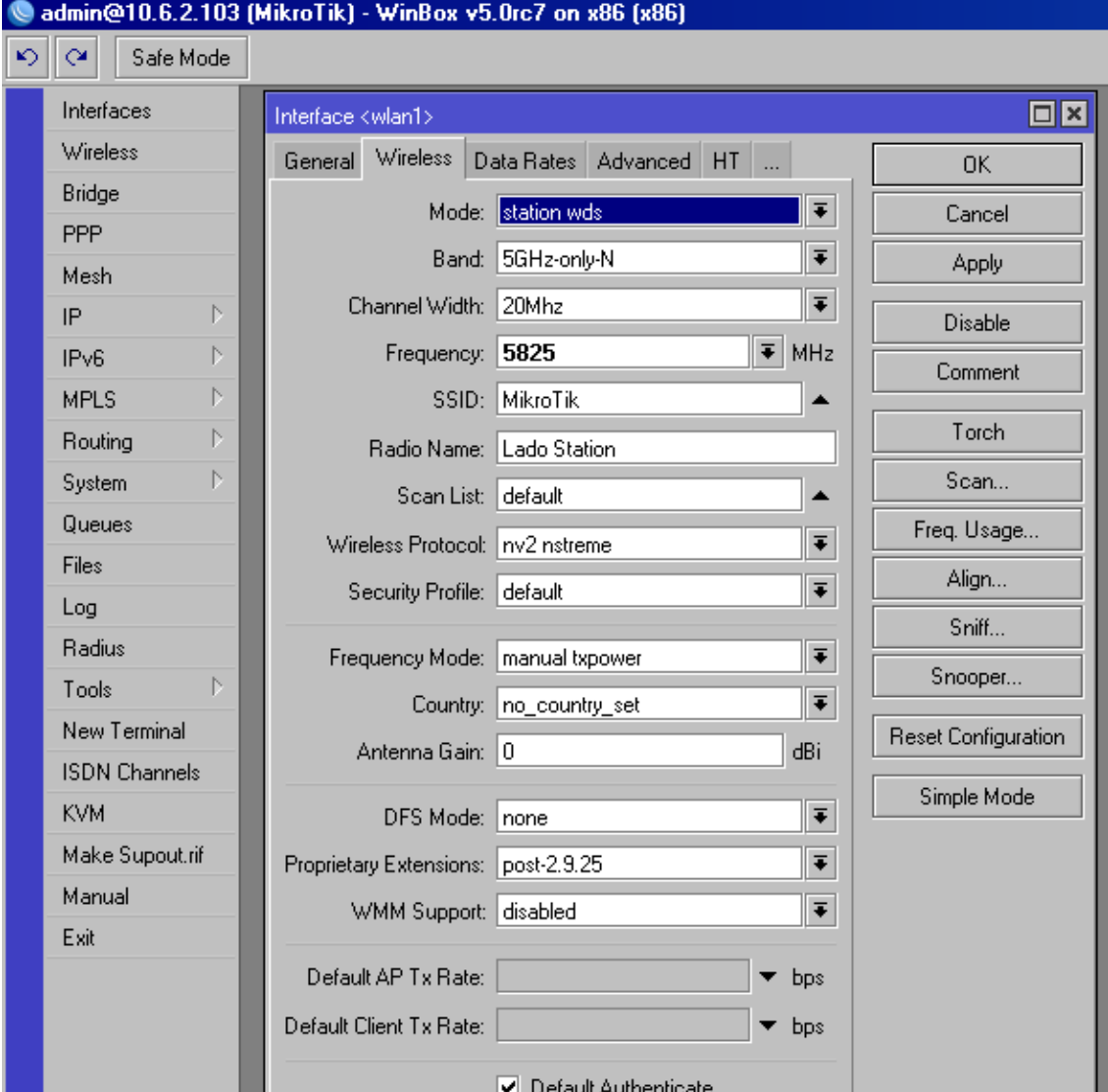

Em seguida faça o mesmo do lado do AP Bridge.

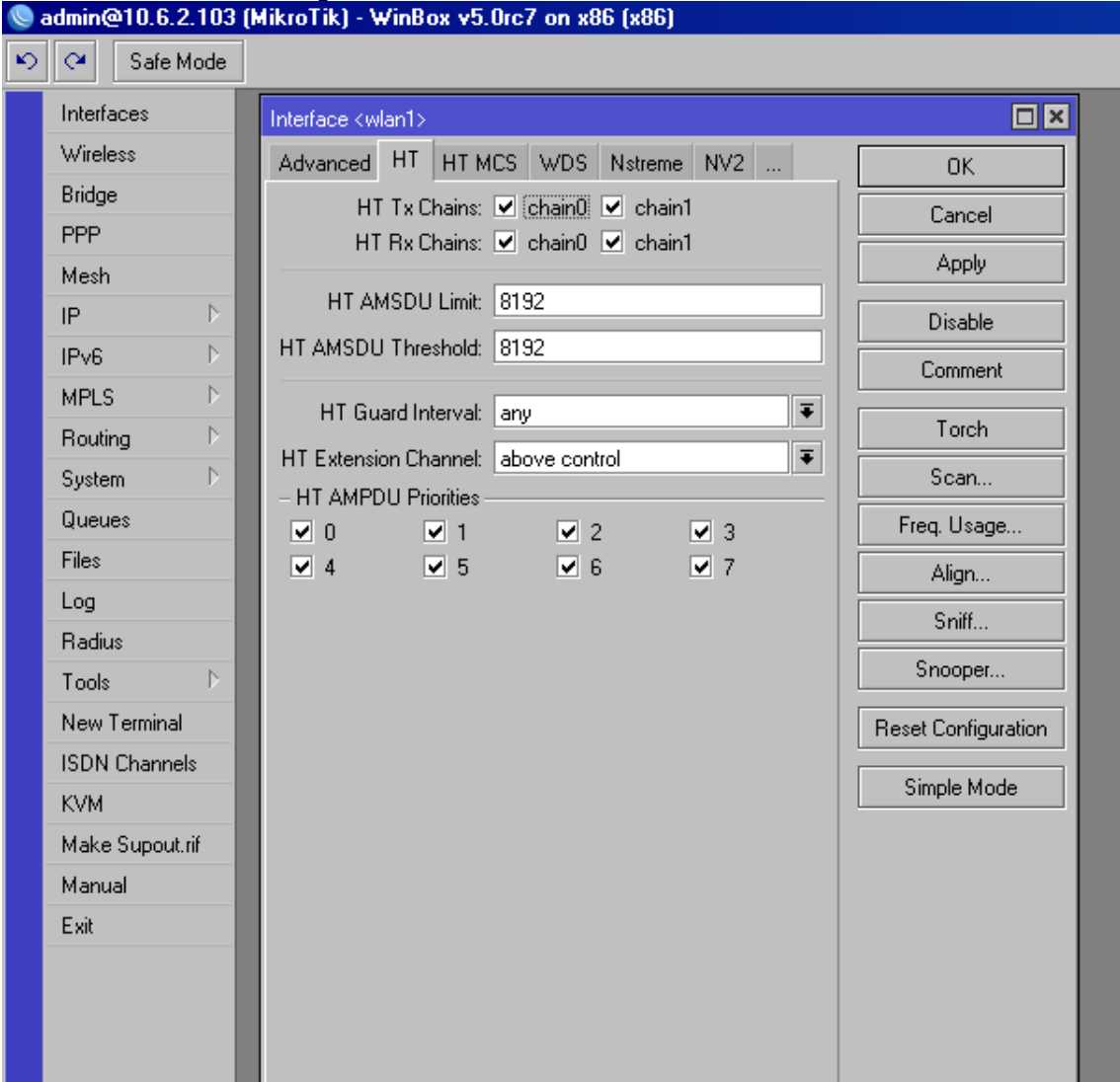

Passo 3: Vá em HT e configure conforme abaixo.

**Passo 4:** Vá em Nstreme e configure conforme abaixo:

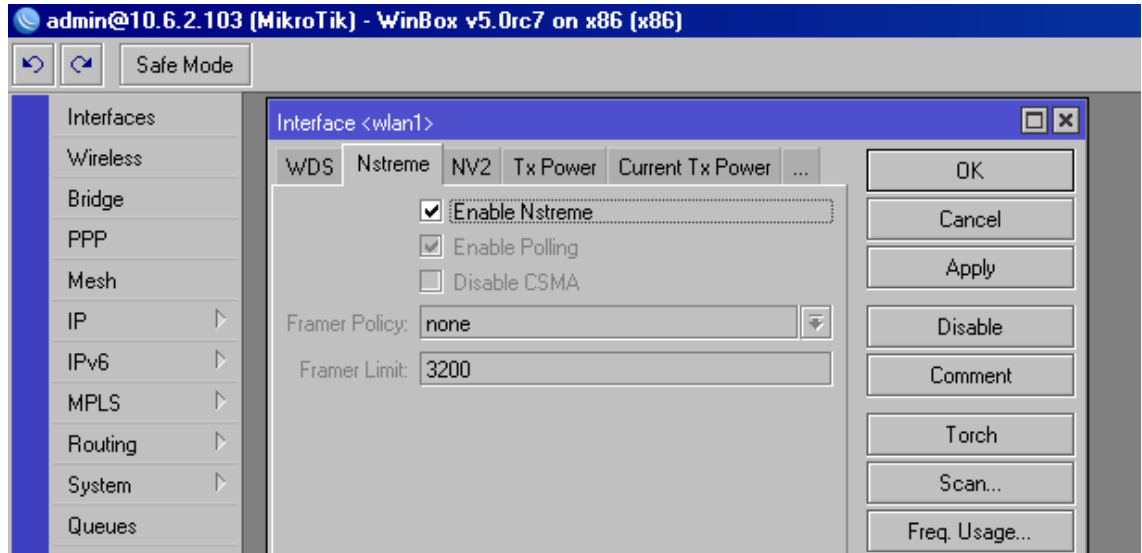

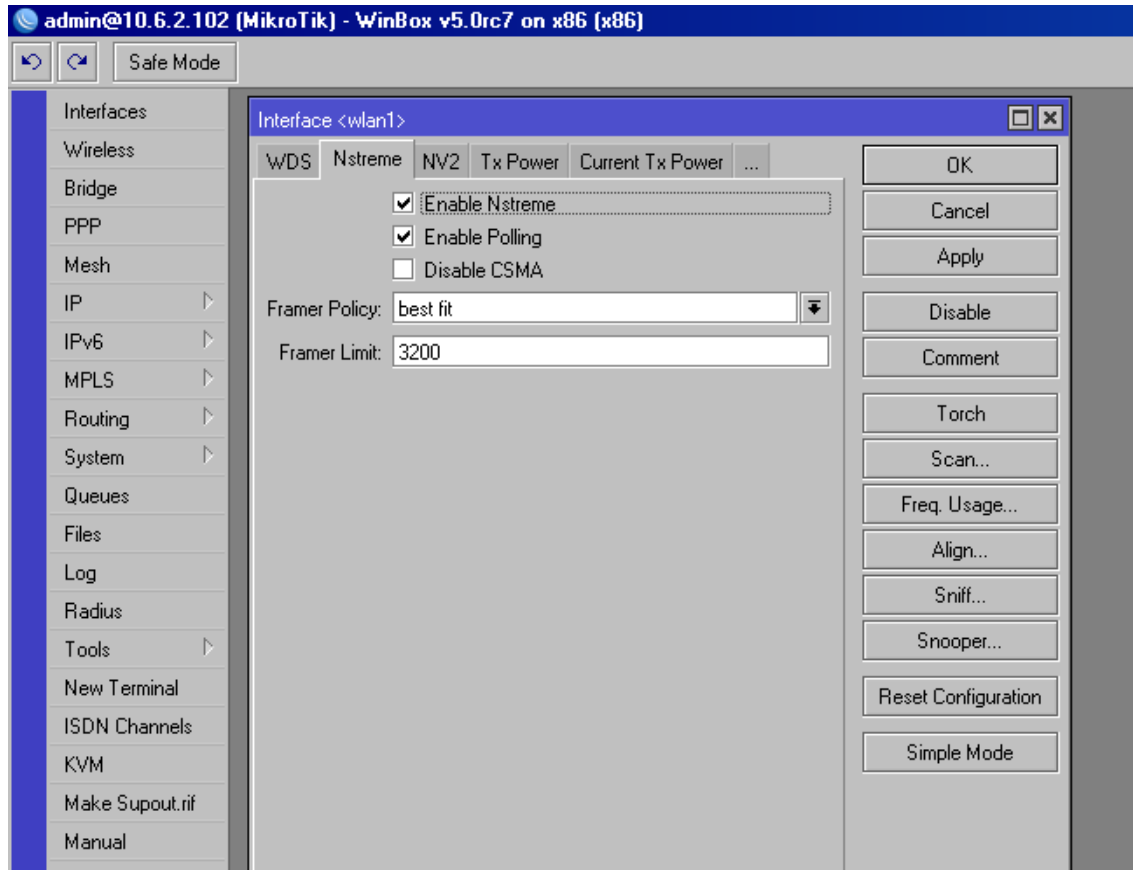

**Passo 5 :** No lado do AP Bridge faça a mesma coisa, o enlace deve se refazer.

**Passo 6:** Vá em NV2 e configure conforme abaixo:

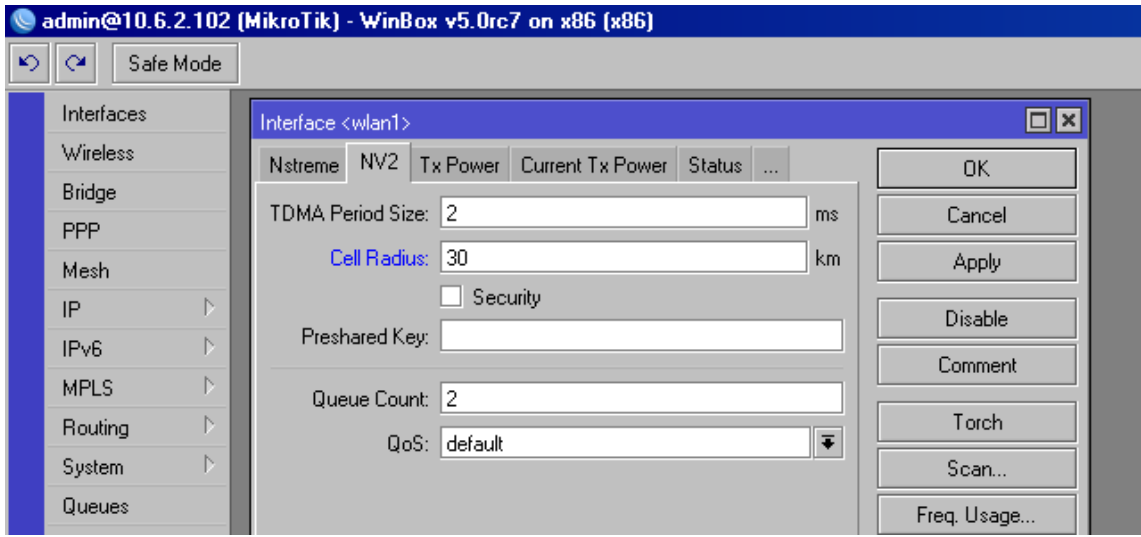

Cell Radius é a distância aproximada do Enlace.

Security marca a senha do enlace, se você habilitar, deverá fazer o mesmo no outro lado.

**Pronto:** Nenhum outro parâmetro é necessário, não esqueça de configurar as Bridges ou o router corretamente e certifique-se que o WDS dinâmico está funcionando corretamente antes de partir para o modo N.

Teste a banda apenas enviando dados ou em Both, ele não recebe dados" Direction Receive", provavelmente seja um bug a ser corrigido. Até o fechamento deste texto não achamos a correção.

Isso nada afeta o enlace.

Perfomance UDP entre os rádios: Sinal de – 55.

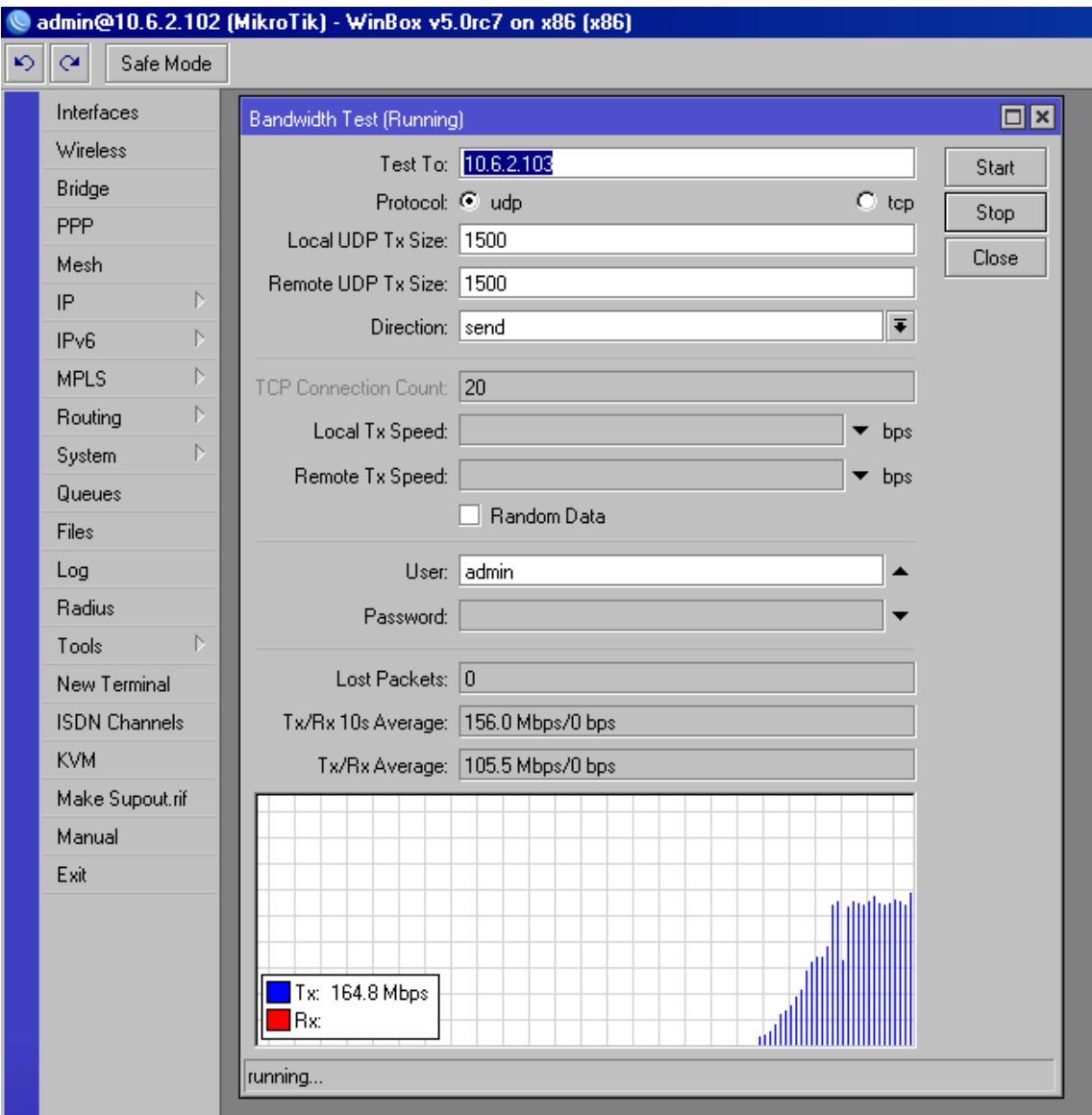

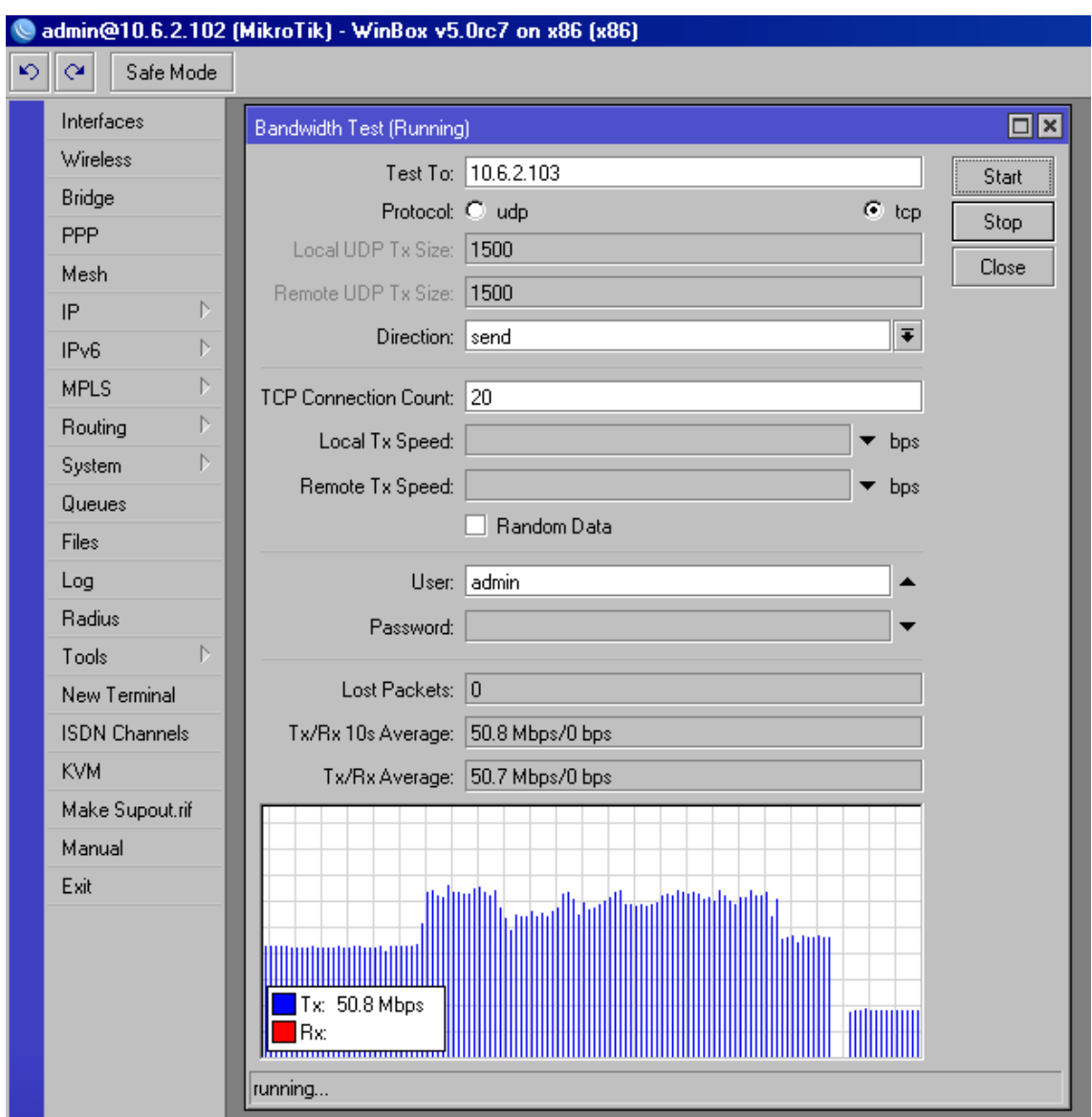

Performance TCP entre os rádios: Sinal -55

Observação: Jamais compare uma perfornace de uma placa Geode com Routerboard, as placas de PC tem 4x mais processamento pelo menos. Apesar da banda para uma seção ser exatamente a mesma quando se coloca muitas seções e tráfego pesado as routerboards tendem a desmoronar, enquanto as placas Geode ficam estáveis.

Performance esperada do Link 85Mbps com a nossa GeodeLX700.

Boas Instalações.

## **Computech Technologia Ltda.**

CNPJ: 00.477.777/0001.41 Porto Alegre – RS Rua Vicente da Fontoura, 1847 Bairro Santa Cecília CEP: 90640-003

Telefone: (51) 3230-0900 Email e MSN: **vendas@computech.com.br**